**Laboratoire de l'Accélérateur Linéaire (IN2P3-CNRS) Orsay, France**

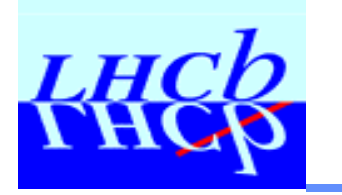

**Olivier Callot 6 April 2000** 

DE L'ACCÉI

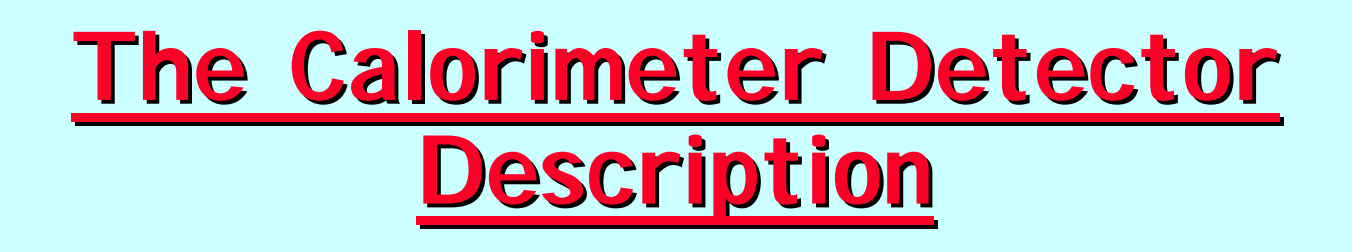

- ◆ The calorimeter problem
- **Detector element and volumes**
- **◆ Objects to produce**
- ◆ Suggested XML and C++ improvements

# **Disclaimer**

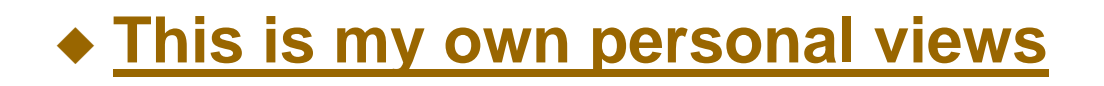

- This work was performed in December and January, to produce a **first version of the Calorimeter Detector description.**
- **n** This work hasn't been reviewed by the Calorimeter group
- One of the result was to suggest improvements to the Gaudi team, **which have been implemented for the next (= this week's) release.**
- ◆ All mistakes and misunderstandings are mine.

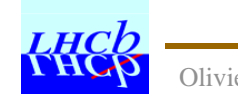

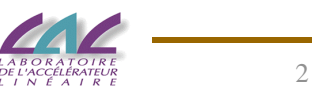

# **What is the problem ?**

### ◆ Wanted functionality

■ Get the position (x,y,z), the transverse size, and the list of **neighbours of every calorimeter cell**

#### ◆ Approach

- n **Don't describe each cell in the database !**
- n **Describe the calorimeter as volumes containing cells of the same size, deduce from the big volume the wanted properties.**
- **n** All questions addressed to a Calorimeter Detector Element
- $\blacksquare$  **Allow a different cell numbering scheme for HCAL and ECAL+PreShower+SPD, keeping the same routines**

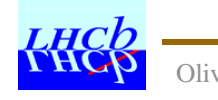

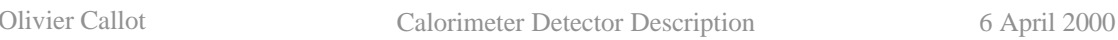

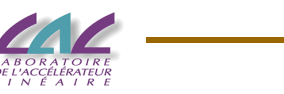

# **Solution for the geometry**

#### ◆ Outer/Inner

**n** Cell size is a property of the **Detector Element.**

#### ◆ Two independent halves

**n** For alignment.

#### ◆ Need C-shaped volumes

**n** This is a subtraction of **boxes.**

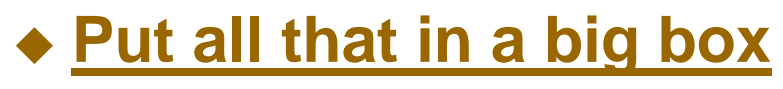

n **Handle also Z**

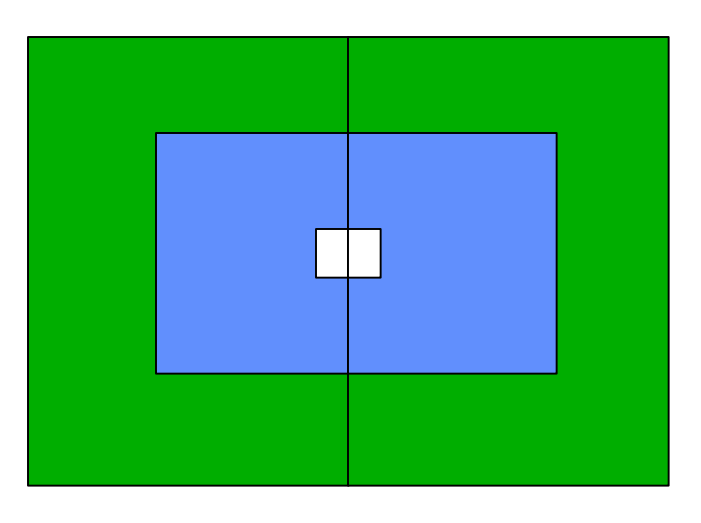

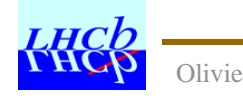

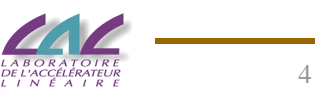

## **Understand the structure**

#### ◆ DetectorElement

- n **A DetectorElement is an object you can talk to**
	- **Can have properties, like CodingBit or CellSize**
	- **e** Global calorimeter and Sub **Calorimeter will be DetectorElements**
- **Example 1 It is a logical volume and has a support, refereed to by a 'support' and a 'rpath'**
- $\blacksquare$  It has a classID to identify **that this is a special DetectorElement**
	- **e This ID should match the ID in the C++ header file !**

```
<?xml version="1.0" encoding="UTF-8"?>
<!DOCTYPE DDDB SYSTEM "xmldb.dtd" [
 <!ELEMENT CodingBit EMPTY>
 <!ATTLIST CodingBit value CDATA #REQUIRED>
 <!ELEMENT CellSize EMPTY>
 <!ATTLIST CellSize value CDATA #REQUIRED>
]>
<DDDB>
  <detelem classID="8900" name="Ecal">
    <author>Olivier Callot</author>
    <version>0.1</version>
    <geometryinfo logvol = "/dd/Geometry/lvEcal"
                  support = "/dd/Structure/LHCb"
                  rpath = "5" />
    <detelemref classID="8901" href="#Outer"/>
    <detelemref classID="8901" href="#Inner"/>
    <specific>
       <CodingBit value="6"/>
    </specific>
 </detelem>
  <detelem classID="8901" name="Outer">
    <author>Olivier Callot</author>
    <version>0.1</version>
    <geometryinfo logvol = "/dd/Geometry/lvEcalOuter"
                  support = "/dd/Structure/LHCb/Ecal"
                  rpath = "0" />
    <specific>
      <CellSize value="123.96"/>
    </specific>
  </detelem>
```
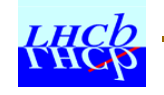

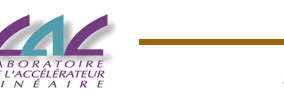

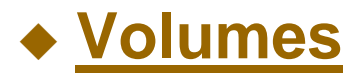

- **Example 2 A Logical Volume describes the shape**
	- **e** Box
	- $\bullet$  Subtraction
- **n** It has a name which **should be unique, material,...**
- **Example 15 It may contain Physical Volumes**
	- **This is a positioned logical volume inside the current logical volume.**
	- It has a name, which **should be unique, and position attributes.**

```
<!--
  ECAL from 12640 for 845+10 mm => center at 13067
  Shashlik start at 86 mm from the front, for 435 mm => center off by -124 mm
-->
  <logvol material="Vacuum" name="lvEcal">
   <box sizeX="8000." sizeY="7000." sizeZ="855." name="lvEcalBox"/>
   <physvol name="pvEcalOuter" logvol="lvEcalOuter" x="0" y="0" z="-124" />
   <physvol name="pvEcalInner" logvol="lvEcalInner" x="0" y="0" z="-124" />
  </logvol>
  <logvol material="Vacuum" name="lvEcalOuter">
   <box sizeX="8000." sizeY="7000." sizeZ="855." name="lvEcalBoxOuter"/>
   <physvol name="pvEcalOuterLeft" logvol="lvEcalOuterLeft" x="-1983.36" />
   <physvol name="pvEcalOuterRight" logvol="lvEcalOuterRight" x=" 1983.36" />
  </logvol>
  <logvol material="Vacuum" name="lvEcalInner">
    <box sizeX="2500." sizeY="2000." sizeZ="855." name="lvEcalBoxInner"/>
   <physvol name="pvEcalInnerLeft" logvol="lvEcalInnerLeft" x="-619.80" />
   <physvol name="pvEcalInnerRight" logvol="lvEcalInnerRight" x=" 619.80" />
  </logvol>
!-- Outer: 32 * 52 cells of 123.96 - 10 * 16 cells -->
  <logvol material="Vacuum" name="lvEcalOuterLeft">
    <subtraction name="boxEcalOuterLeft">
      <box sizeX="3966.72" sizeY="6445.92" sizeZ="435" name="boxEOLMain"/>
     <box sizeX="1239.60" sizeY="1983.36" sizeZ="435" x="-1363.56" y=0" 
                                z="0" name="boxEOLSubtracted"/>
   </subtraction>
  </logvol>
  <logvol material="Vacuum" name="lvEcalOuterRight">
    <subtraction name="boxEcalOuterRight">
      <box sizeX="3966.72" sizeY="6445.92" sizeZ="435" 
                                name="boxEORMain"/>
     <box sizeX="1239.60" sizeY="1983.36" sizeZ="435" x= "1363.56" y="0" 
                                z="0" name="boxEORSubtracted"/>
   </subtraction>
  </logvol>
```
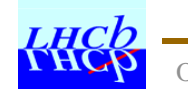

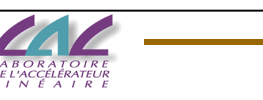

### **Other files**

#### ◆ General files

 $\blacksquare$  **lhcb.xml defines the complete detector.** 

• The order defines the rpath value. This means that if you change the order **in this file, you have to change a value in other files.**

```
<?xml version="1.0" encoding="UTF-8"?>
<!DOCTYPE DDDB SYSTEM "xmldb.dtd">
<DDDB>
        <detelem classID="2" name="LHCb" type="passive">
               <author>Radovan Chytracek</author>
               <version>0.1</version>
               <geometryinfo logvol="/dd/Geometry/lvLHCb"/>
               <detelemref classID="9999" href="vertex.xml#Vertex"/>
               <detelemref classID="2" href="rich1.xml#RICH1"/>
               <detelemref classID="2" href="shield.xml#Shield"/>
               <detelemref classID="2" href="magnet.xml#Magnet"/>
                <detelemref classID="2" href="tracker.xml#Tracker"/>
               <detelemref classID="2" href="rich2.xml#RICH2"/>
               <detelemref classID="8900" href="ecal.xml#Ecal"/>
               <detelemref classID="8900" href="hcal.xml#Hcal"/>
               <detelemref classID="2" href="muon.xml#Muon"/>
        </detelem>
  <logvol name="lvLHCb" material="Vacuum">
        <box name="caveBox" sizeX="50000" sizeY="50000" sizeZ="50000"/>
                  <physvol name="VertexSubsystem" x="0" y="0" z="0" logvol="lvVertex" />
                  <physvol name="RICH1Subsystem" x="0" y="0" z="1500" logvol="lvRICH1" />
                  <physvol name="ShieldSubsystem" x="0" y="0" z="2500" logvol="lvShield" />
                  <physvol name="MagnetSubsystem" x="0" y="0" z="5000" logvol="lvMagnet" />
<!-- This is a problem, left out
               <physvol name="TrackerSubsystem" x="0" y="0" z="0" logvol="/dd/Geometry/lvTracker" />
-->
                  <physvol name="RICH2Subsystem" x="0" y="0" z="10500" logvol="lvRICH2" />
                  <physvol name="EcalSubsystem" x="0" y="0" z="13067" logvol="lvEcal" />
                  <physvol name="HcalSubsystem" x="0" y="0" z="14157.5" logvol="lvHcal" />
                  <physvol name="MuonSubsystem" x="0" y="0" z="16000" logvol="lvMuon" />
        </logvol>
</DDDB>
```
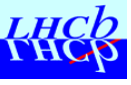

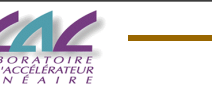

- catalog.xml defines the list of geometry files
	- **This file contains also Material and Structure catalogues**

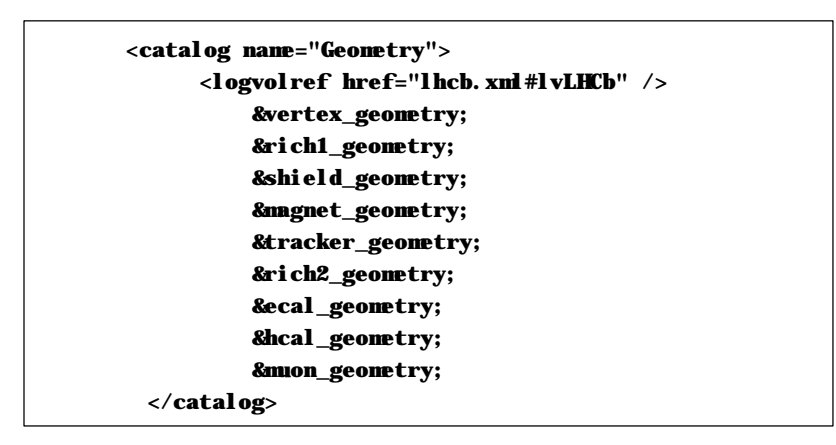

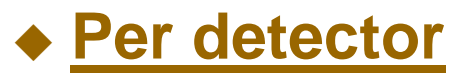

n **ecal\_geometry.xml lists (references) the various logical volumes which are defined in ecal.xml**

> **<logvolref href="ecal.xml#lvEcal" /> <logvolref href="ecal.xml#lvEcalOuter" /> <logvolref href="ecal.xml#lvEcalInner" /> <logvolref href="ecal.xml#lvEcalOuterLeft" /> <logvolref href="ecal.xml#lvEcalOuterRight" />**

> **<logvolref href="ecal.xml#lvEcalInnerLeft" />**

**<logvolref href="ecal.xml#lvEcalInnerRight" />**

**n** Its need is unclear for me now...

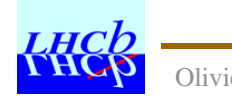

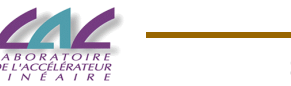

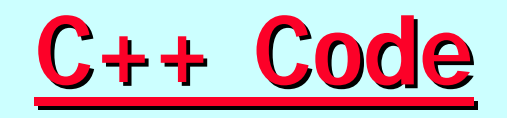

#### **Detector Elements**

- Need one special Detector Element as soon as one wants some **special property. This implies**
	- **.** DeCalorimeter.cpp and DeCalorimeter.h with the proper classID

**const CLID& CLID\_DECalorimeter = 8900; // User defined**

- **XmlDeCalorimeter.cpp and XmlDeCalorimeter.h to convert the XML file and create the detector element**
	- $\blacktriangleright$  This file is full of technicalities, only a few lines are specific. See later
- **EXECUTE:** Four files for each new type of detector element
	- We have DeSubCalorimeter just to return the cell size...

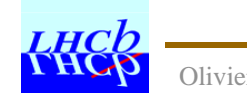

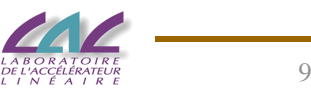

**#include <cstdlib> #include <string>**

**#include "Gaudi/Interfaces/ICnvManager.h" #include "Gaudi/Interfaces/ICnvFactory.h"**

**#include "Gaudi/Kernel/CnvFactory.h"**

**#include "Gaudi/MessageSvc/MsgStream.h"**

**#include "DetDesc/XmlCnvSvc/XmlCnvAttrList.h" #include "DetDesc/XmlCnvSvc/IXmlCnv.h"**

**#include "Gaudi/DataSvc/SmartDataPtr.h" #include "Calo/Xml/XmlCalorimeterCnv.h" #include "Calo/DetectorElement/DeCalorimeter.h"**

**extern unsigned char XML\_StorageType; extern const CLID& CLID\_DetectorElement;**

```
/// Instantiation of a static factory class used by clients to create
/// instances of this service
static CnvFactory<XmlCalorimeterCnv> calost_factory;
const ICnvFactory& XmlCalorimeterCnvFactory = calost_factory;
```

```
const unsigned char& XmlCalorimeterCnv::storageType() {
 return XML_StorageType;
}
```

```
/// Report to outside the class ID this converter is used for
const CLID& XmlCalorimeterCnv::classID() {
  return CLID_DECalorimeter;
}
```
**/// Constructor XmlCalorimeterCnv::XmlCalorimeterCnv(ISvcLocator\* svc) : Converter( XML\_StorageType, CLID\_DECalorimeter, svc ), m\_deCnv( 0 ), m\_dataObj( 0 ) {**

```
StatusCode st = serviceLocator()->getService( "DetectorDataSvc",
                                              IID_IDataProviderSvc,
                                               (IInterface*&)m_detSvc);
```

```
}
```

```
/// Desctructor
XmlCalorimeterCnv::~XmlCalorimeterCnv() {
}
```
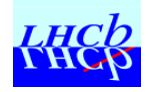

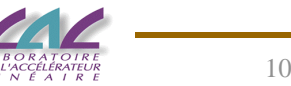

```
/// Initialize the converter
StatusCode XmlCalorimeterCnv::initialize() {
 // Initialize the grand father
 StatusCode status = Converter::initialize();
 ICnvManager* cnvMgr;
 MsgStream log( messageService(), "XmlCaloCnv" );
 log << MSG::DEBUG << "Initializing calorimeter detector element converter" << endreq;
 if( status.isSuccess() ) {
    status = serviceLocator()->queryInterface(IID_ICnvManager,(void **)&cnvMgr );
    if( status.isSuccess() ) {
     IXmlCnv* xmlCnv;
     const ICnvFactory* cf = cnvMgr->factory( XML_StorageType, CLID_DetectorElement );
     m_deCnv = cf->instantiate( serviceLocator() );
     try {
       xmlCnv = dynamic_cast<IXmlCnv*>(m_deCnv);
     } catch( ... ) {
       log << MSG::FATAL << "Can't get generic detector element converter" << endreq;
        return StatusCode::FAILURE;
     }
     // Must be initialized
     status = m_deCnv->initialize();
     if( status.isSuccess() ) {
        // Register myself as the recevier of User ASCII XML SAX events
        xmlCnv->setUserSaxDocHandler( *this );
     }
     cnvMgr->release();
    }
 }
 return status;
}
/// Finalize the converter
StatusCode XmlCalorimeterCnv::finalize() {
 // RIP dear grand father!
 return Converter::finalize();
}
```
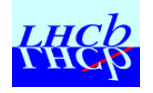

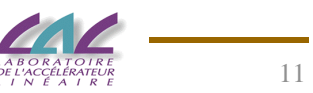

```
StatusCode XmlCalorimeterCnv::createObj( IOpaqueAddress* pAddress, DataObject*&refpObject) {
 MsgStream log( messageService(), "XmlCaloCnv");
 log << MSG::DEBUG << "Converting ..." << endreq;
  m_dataObj = new DeCalorimeter();
 StatusCode sc = m_deCnv->createObj( pAddress, (DataObject*&)m_dataObj );
 if( sc.isFailure() ) {
    log << MSG::DEBUG << "Failure Converting DeCalorimeter..." << endreq;
    delete m_dataObj;
 } else {
    refpObject = m_dataObj;
 }
 return sc;
}
/// Update the transient object from the other representation.
StatusCode XmlCalorimeterCnv::updateObj( IOpaqueAddress* pAddress,
                                            DataObject* pObject)
{
  return StatusCode::SUCCESS;
}
/// Convert the transient object to the requested representation
StatusCode XmlCalorimeterCnv::createRep( DataObject* pObject,
IOpaqueAddress*& refpAddress)
{
 return StatusCode::SUCCESS;
}
/// Update the converted representation of a transient object.
StatusCode XmlCalorimeterCnv::updateRep( IOpaqueAddress* pAddress,
                                         DataObject* pObject)
{
 return StatusCode::SUCCESS;
}
StatusCode XmlCalorimeterCnv::fillObjRefs( IOpaqueAddress* pAddress,
                                           DataObject* pObject) {
 return StatusCode::SUCCESS;
}
/// Parsed character data callback
void XmlCalorimeterCnv::uCharacters( const char* const chars,
                                const unsigned int length ) {
```
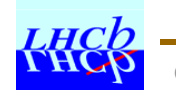

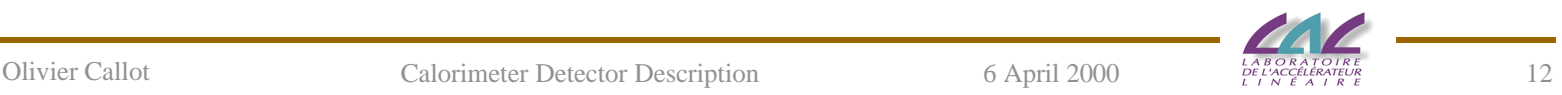

```
MsgStream log( messageService(), "XmlCaloCnv" );
 log << MSG::DEBUG << "\"" << chars << "\"" << endreq;
 //if( "stations" == context() ) {
 // log << MSG::DEBUG << "\"" << chars << "\"" << endreq;
 //}
}
/// White space characters callback
void XmlCalorimeterCnv::uIgnorableWhitespace( const char* const chars,
                                         const unsigned int length ) {
}
/// Start of the XML element callback
void XmlCalorimeterCnv::uStartElement( const char* const name,
                                  XmlCnvAttributeList& attributes) {
 MsgStream log( messageService(), "XmlCaloCnv" );
  std::string tagName( name );
 log << MSG::DEBUG << "<" << tagName << " ";
  for( unsigned int i = 0; i < attributes.getLength(); i++) {
    log << MSG::DEBUG << attributes.getName(i) << "="
     << attributes.getValue(i) << " "
     << attributes.getType(i) << " ";
    ;
  }
  log << ">" << endreq;
 if( tagName == "CodingBit" ) {
  // get a value of the 'value' attribute
    std::string value = attributes.getValue( "value" );
    if( !value.empty() ) {
     log << MSG::DEBUG << "value has value : " << value << endreq;
     log << MSG::DEBUG << "value has converted value : " << atoi(value.c_str()) << endreq;
     m_dataObj->setCoding( atoi(value.c_str()) );
    }
 }
 else {
// Unknown tag, a warning message can be issued here
 }
}
/// End of the XML element callback
void XmlCalorimeterCnv::uEndElement( const char* const name ) {
 MsgStream log( messageService(), "XmlCaloCnv" );
  log << MSG::DEBUG << "</" << name << ">" << endreq;
}
```
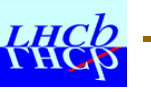

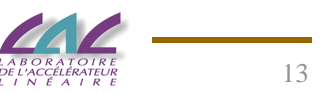

# **Suggested changes**

#### ◆ Reported to the Gaudi team

- **E** Several minor problems...
	- **File structure improved. It was more complex before**
- **EXML syntax to be improved** 
	- **.** Use of units to specify millimetres, metres, ...
	- $\bullet$  **Use of logical units** 
		- $\blacktriangleright$  Define a cell size
		- $\blacktriangleright$  Define the calorimeter size as 64 cells in X and 52 in Y
	- **Default values for non specified quantities** 
		- $\bullet$  Do we need to specify  $x = "0"$  each time?

#### ■ Unique names is sometimes a nuisance

- **Could be built from the hierarchy**
- **Not always needed**

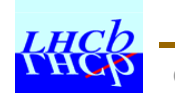

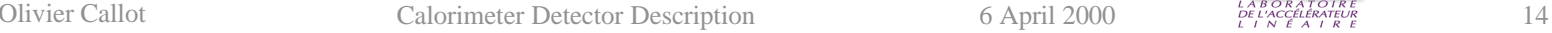

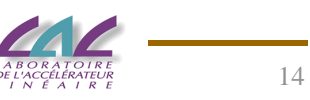

- Hardcoding the classID in XML and C++ is no good.
	- Who is allocating the numbers ? One should avoid copies of long code **with only minor changes**
	- **This is a long term maintenance issue**
- **Referencing files by there order in another file (rpath) is a maintenance issue !**
	- **The lhcb.xml file defines the rpath to use in ecal.xml** 
		- Can I add the SPD without affecting ECAL, HCAL, MUON files ?

#### ◆ I had very good support

- **n** My requests were acknowledged, and handled
- **n** I hope the new release will allow an easier use of the XML **database, and a simplified DetectorElement C++ code.**

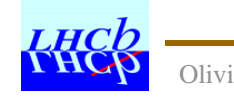

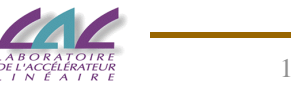